# Résumé des possibilités des collections de la bibliothèque standard (par C.G. et M.M)

# 1- Points communs à toutes les collections

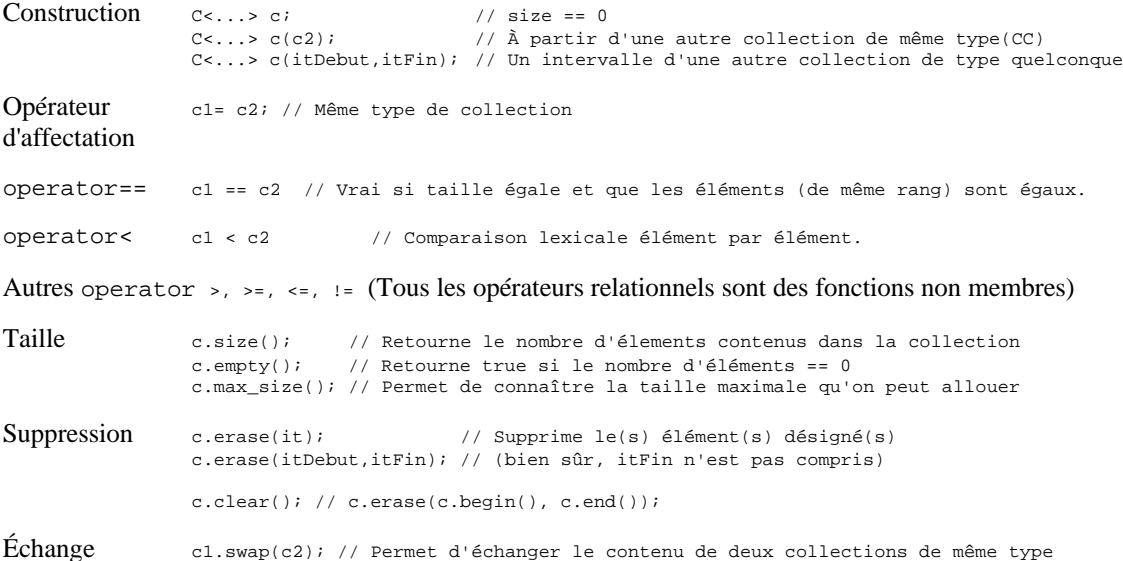

Types imbriqués : Chaque collection standard définit des types comme membres de la façon qui lui est la plus appropriée.

```
C::value_type // Type des éléments
C::size_type // Type pour représenter le numéro des éléments
C::difference_type // Nombre d'éléments entre 2 éléments
C::reference // Type reference aux éléments (Type&)
C::const_reference // (const Type&)
```
Ces différents membres vont permettre au programmeur d'écrire du code utilisant un collection sans savoir le type d'objets engagés. En particulier, ils vont lui permettre d'écrire du code qui fonctionnera avec n'importe quelle collection standard ou autre collection respectant les mêmes normes. Par exemple :

```
template <typename C> //C peut être un vector<int>, list<double>, etc.
typename C::value_type Somme(const C& c) //C::value_type sera alors int, double, etc.
     {
    typename C::value_type somme= C::value_type(); //int() vaut 0 etc.
    for (typename C::const_iterator it= c.begin(); it != c.end(); ++it)
        somme+= *it;
    return somme;
    }
Exemples d'utilisation :
vector<int> v;
...
int total= Somme(v);
list<complex<double> > l;
```
... complex<double> total= Somme(l);

deque<ClArgent> d; // ClArgent est style DCB

... ClArgent richesse= Somme(d); Itérateurs : Les types d'itérateurs suivants sont définis dans chaque collection :

```
C::iterator // Les catégories (possibilités) dépendent du<br>C::const_iterator // type de la collection C
                                   // type de la collection C
C::reverse_iterator
C::const_reverse_iterator
Et on a toujours les fonction suivantes :
C::iterator it= c.begin(); // const_iterator si c est const
it= c.end();
C::reverse_iterator itR= c.rbegin(); // const_reverse_iterator si c est const<br>itR= c.rend(); // On aurait pu mettre le nom it...
                                              \frac{1}{\sqrt{2}} On aurait pu mettre le nom it...
```
N.B. La fonction membre base() des (const\_)reverse\_iterator renvoie un itérateur non *reverse* sur l'élément suivant :

```
it= itR.base();
--it;
```
met it sur le même élément que itR. L'itérateur ne pointe pas directement sur le même élément pour que les positions rbegin() et rend() soient conservées en fonction des itérateurs non renversés.

2- Points communs supplémentaires pour les collections séquentielles : vector-list-deque

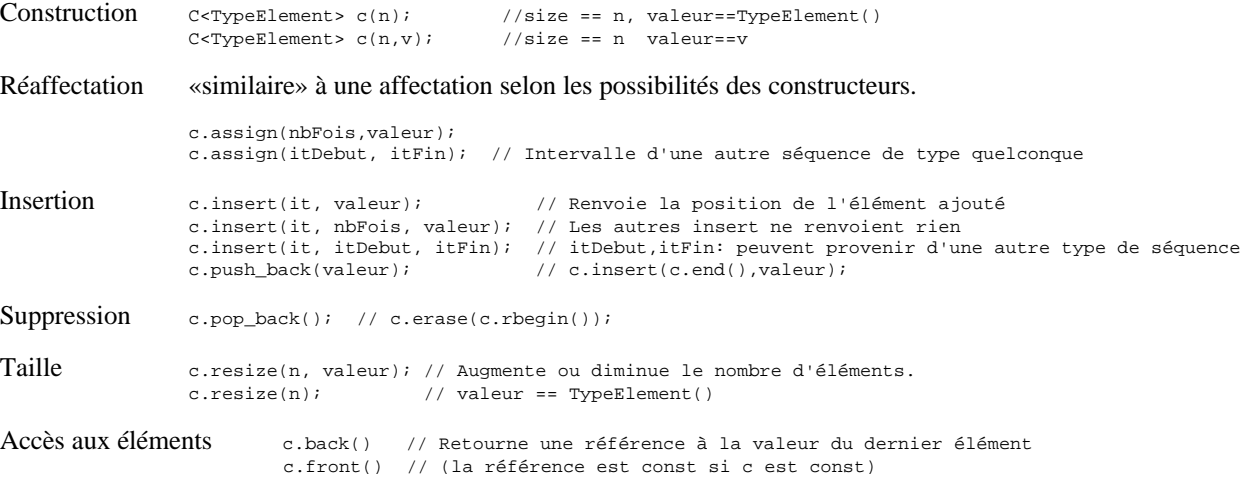

3- Points communs supplémentaires pour les collections associatives : map-multimap-set-multiset

Les éléments sont ordonnés selon la clef, par défaut selon l'operator < de celle-ci, mais on peut aussi fournir une fonction de comparaison au constructeur (non montré ici). La clef est utilisée pour retrouver la valeur.

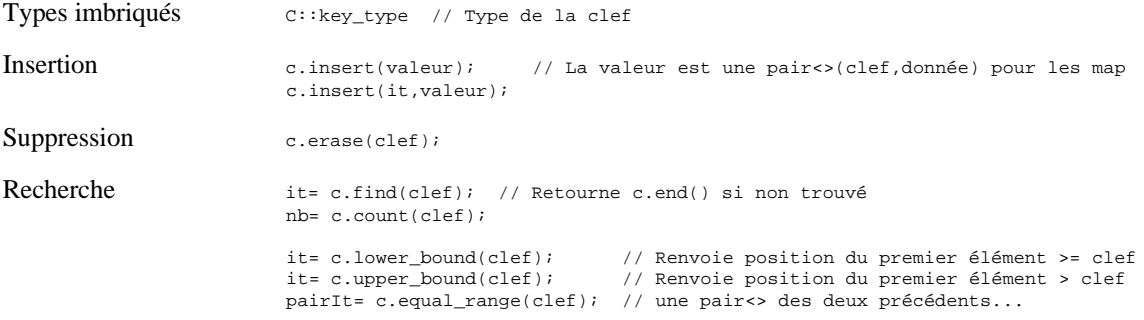

# 4- Exemples explicatifs montrant aussi le reste des possibilités des collections spécifiques

4.1 vector

```
// vector.cpp : document d'exemples et d'informations sur <vector>
                 CG et MM fév.98, rév. avril 99, jan.2000
#include <algorithm>
#include <vector>
#include <list>
#include <iostream>
#include <stdcpp>
using namespace std;
template <typename T>
void Afficher(const T& c)
\{ typedef typename T::const_iterator ClIter;
    // N.B. Sans typename le compilateur doit penser que const_iterator est une donnée car il<br>// ne connaît pas T. VC5 accepte le code sans typename mais ne devrait pas...
           ne connaît pas T. VC5 accepte le code sans typename mais ne devrait pas...
    for (ClIter it= c.begin(); it != c.end(); ++it)
        cout \langle \cdot \rangle *it \langle \cdot \rangle cout << endl;
 }
/*
template<class T, class A = allocator<T> > class vector {...};
    allocator_type · assign · at · back · begin · capacity · clear · const_iterator ·
    <code>const_reference</code> · const_reverse_iterator · difference_type · <code>empty</code> · <code>end · erase · </code>
     front · get_allocator · insert · iterator · max_size · operator[] · pop_back ·
     push_back · rbegin · reference · rend · reserve · resize · reverse_iterator ·
     size · size_type · swap · value_type · vector
ITÉRATEURS
     Les itérateurs sont de catégorie «random-access».
     N.B. Après des ajouts ou retraits d'éléments, la valeur des variables itérateurs
          devient théoriquement invalide... Les indices restent donc souvent utiles avec les vector !
FONCTIONS SUPPLÉMENTAIRES
    explicit vector(size_type nbFois, const T& valeur = T(), const A& al = A());
        Ex. vector<double> nombres(100, 123.45);<br>vector<double> nombres(100);
                                                        // init. à double() c-\tilde{a}-d 0.0
     size_type capacity() const; // Nb d'éléments alloués (>=size())
     void reserve(size_type n); // Réalloue au besoin : size() inchangé, capacity() ajustée
     reference operator[](size_type pos); // Normalement, sont sans validation
     const_reference operator[](size_type pos); //
     reference at(size_type pos); // Validées, peuvent lancer un objet de
     const_reference at(size_type pos) const; // type out_of_range
*/
int main()
\{ // OPÉRATIONS DE BASE
     //////////////////////
     typedef vector<double> ClVecDouble;
     typedef ClVecDouble::iterator ClIter;
     typedef ClVecDouble::reverse_iterator ClIterRev;
     ClVecDouble v1(3);
    v1[0] = 1.1; v1[1] = 2.2; v1.at(2) = 3.3;for (ClIter it= v1.begin(); it != v1.end(); ++it)
        cout << *it << ' \frac{1}{7};
     cout << endl;
    for (ClIterRev itR= v1.rbegin(); itR != v1.rend(); ++itR)<br>cout << *itR << ' '; // 3.3 2.2 1.1
        cout << *itR << ' ';
     cout << endl;
```

```
 /////////////////////////
   ClVecDouble v2; v2 = (1 - v2) v2.push_back(11.11); v2.push_back(22.22);
   v2.push_back(77.77); v2.pop_back();<br>Afficher(v2);
                                                 \frac{1}{\sqrt{2}}[0]==11.11 v2[1]==22.22 (v2.size()==2)
   v2.assign(4, 7.7);<br>Afficher(v2);
                                                 // v2[0] == 7.7 ... v2[3] == 7.7 (v2.size() == 4)v2.assign(v1.begin(), v1.end()-1);<br>Afficher(v2);
                                                 // v2[0]=1.1 v2[1]=2.2 (v2.size()==2)v2.insert(v2.begin()+1, 1.6); <br> // 1.1 1.6 2.2
 v2.insert(v2.end(), 3, 4.4); // 1.1 1.6 2.2 4.4 4.4 4.4
 v2.insert(v2.end()-1, v1.begin(), v1.begin()+1); // 1.1 1.6 2.2 4.4 4.4 1.1 4.4
              // ou v2.rbegin().base()-1...
    Afficher(v2);
   v2.erase(v2.end()-1);<br>
v2.erase(v2.begin(), v2.begin()+2);<br>
// 2.2 4.4 4.4 1.1<br>
// 2.2 4.4 4.4 1.1
   v2.erase(v2.begin(), v2.begin() + 2.1 Afficher(v2);
     v2.clear(); // v2 devient vide, v1 contient toujours 1.1 2.2 3.3
     // AUTRES FONCTIONS
    ////////////////////
   v1.swap(v2); \frac{1}{2} // v1 est maintenant vide, v2 contient 1.1 2.2 3.3<br>v2.swap(v1); \frac{1}{2} // v2 est maintenant vide, v1 contient 1.1 2.2 3.3
                          \frac{1}{2} v2 est maintenant vide, v1 contient 1.1 2.2 3.3
    if (v2 < v1) cout << "Une collection vide est «plus petite» qu'une non-vide.\n";
    ClVecDouble v3(v1); // v3 contient 1.1 2.2 3.3
   if (v1 == v3) cout << "Collections identiques, car on a utilisé le CC.\n";
    else
         cout << "Erreur.\n";
   v1[2]+= 1.0; // v1 contient 1.1 2.2 4.3
    if (v1 < v3)
        cout << "Erreur.\n";
     else
         cout << "Le premier élément différent est plus petit, donc v1 est «plus petit».\n";
     // FONCTIONS PERMETTANT DE PASSER DES ÉLÉMENTS D'UNE COLLECTION QUELCONQUE
     ///////////////////////////////////////////////////////////////////////////
    list<double> l;
    l.push_back(99.5); l.push_back(99.9); l.push_front(99.1);// l contient 99.1 99.5 99.9
   Afficher(1);
    ClVecDouble v4(l.begin(), l.end()); // 99.1 99.5 99.9
   v4.insert(v4.begin(), 1.begin(), 1.end());<br>Afficher(v4);
                                                      \frac{1}{99.1} 99.5 99.9 99.1 99.5 99.9
   v4.assign(l.begin(), l.end());<br>Afficher(v4);
                                                      1/99.1 99.5 99.9
     // UTILISATION DE FONCTIONS DE <algorithm>
     ///////////////////////////////////////////
    v4.push_back(10.1); v4.push_back(5.5);
   v4.insert(v4.begin() +1, 1.begin(), 1.end());<br>Afficher(v4);
                                                  Afficher(v4); // 99.1 99.1 99.5 99.9 99.5 99.9 10.1 5.5
   sort(v4.begin(), v4.end();<br>Afficher(v4);
                                                  Afficher(v4); // 5.5 10.1 99.1 99.1 99.5 99.5 99.9 99.9
     // EXERCICE : Créer un vector contenant les lettres de l'alphabet en ordre. Le faire
     // imprimer en ordre normal et en ordre inverse, sans utiliser d'indices.
     //////////////////////////////////////////////////////////////////////////////////////
 vector<char> tabAlphabet; // On ne crée pas un vecteur de 26 éléments initialisés à la
 tabAlphabet.reserve(26); // mauvaise valeur mais, pour accélérer, on réserve les 26
                                   // char... Sinon réallouerait pendant les push_back...
    for (char c = 'a'; c \leq 'z'; ++c)
         tabAlphabet.push_back(c);
    for (vector<char>::iterator it= tabAlphabet.begin(); it != tabAlphabet.end(); ++it)
        cout << *it;
    cout << endl;
    for (vector<char>::reverse_iterator it= tabAlphabet.rbegin();
          it != tabAlphabet.rend();
         ++it)
         cout << *it;
    cout << endl;
    }
```
4

// INSERTION-DESTRUCTION

#### 4.2 list

```
// liste.cpp : document d'exemples et d'informations sur <list>
// CG et MM fév.98, révision avril 99, jan.2000
#include <list>
#include <iostream>
#include <iomanip>
#include <functional>
#include <algorithm>
#include <string>
#include <stdcpp>
using namespace std;
template <typename T>
void Afficher(const T& c)
\{ typedef typename T::const_iterator ClIter;
      if (c.empty())
           cout << "(vide)\n";
      else
\left\{ \begin{array}{ccc} 0 & 0 & 0 \\ 0 & 0 & 0 \\ 0 & 0 & 0 \\ 0 & 0 & 0 \\ 0 & 0 & 0 \\ 0 & 0 & 0 \\ 0 & 0 & 0 \\ 0 & 0 & 0 \\ 0 & 0 & 0 \\ 0 & 0 & 0 \\ 0 & 0 & 0 \\ 0 & 0 & 0 \\ 0 & 0 & 0 \\ 0 & 0 & 0 & 0 \\ 0 & 0 & 0 & 0 \\ 0 & 0 & 0 & 0 \\ 0 & 0 & 0 & 0 \\ 0 & 0 & 0 & 0 & 0 \\ 0 & 0 & 0 & 0 & 0 \\ 0 & 0 & 0 & 0 & 0for (ClIter it= c.begin(); it != c.end(); ++it)
                 cout << fixed << setprecision(1) << *it << ' ';
            cout << endl;
            }
      }
// Fonctions diverses (prédicats)
inline bool EstPair(double p_n)
\{ int n= static_cast<int>(p_n);
     return n == p_n && n\2 == 0;
 }
inline bool PlusQueSept(double p_v)
\{return p_v > 7.0; }
inline bool SontProches(double p_v1, double p_v2)
\{ \{ \}return abs(p_v1 - p_v2) < 1.0; }
inline bool SontEnOrdreDecroissant(const string& p_s1, const string& p_s2)
\{ return p_s1 > p_s2;
 }
/*
template<class T, class A = allocator<T> > class list \{ \ldots \};
     allocator_type · assign · back · begin · clear · const_iterator ·
      const_reference · const_reverse_iterator · difference_type · empty ·
     end · erase · front · get_allocator · insert · iterator · list · max\_size ·
      merge · pop_back · pop_front · push_back · push_front · rbegin · reference ·
 remove · remove_if · rend · resize · reverse · reverse_iterator · size ·
 size_type · sort · splice · swap · unique · value_type
ITÉRATEURS
      Les itérateurs sont bidirectionnels seulement.
FONCTIONS SUPPLÉMENTAIRES
      explicit list(size_type nbFois, const T& valeur = T(), const A& al = A());
     void push_front(const T& x); <br> // Ajoute au début void pop_front(); <br> // Enlève le premie
                                                    // Enlève le premier
       // DÉPLACEMENTS D'ÉLÉMENTS ENTRE DEUX LISTES
     // Les splices sont des «move», les éléments de x sont enlevés avant d'être réinsérés.<br>void splice(iterator it, list& x);<br>// Déplace les éléments de x avant
                                                                            void split split split split split split split split split split split split split split split split split split split split split split split split split split split split split split split split split split split split s
     void splice(iterator it, list& x, iterator p); // Déplace l'élément p de x avant void splice(iterator it, list& x, \frac{1}{2} // Déplace la séquence first-last
     void splice(iterator it, list& x, \frac{1}{1} // Déplace la séquence first, iterator first, iterator \frac{1}{10} // de x avant it
```
iterator first, iterator last);

```
5
```

```
 // RETRAITS DE DONNÉES SELON UN CRITÈRE
    void remove(const T& x);<br>template<class Pred> void remove_if(Pred pr);<br>// Enlève les éléments pour lesquels
    template<class Pred> void remove_if(Pred pr);
                                                           // pr(donnée) est vrai. Normalement
                                                           // pr est une fonction, une
                                                           // fonction-objet ou un prédicat de la
                                                           // librairie, on verra les deux derniers
                                                           // plus tard...
     void unique(); // Enlève les éléments consécutifs dont
 // les données sont identiques
 template<class BinPred> void unique(BinPred pr);// Enlève les éléments consécutifs pour
 // lesquels pr(donnée1, donnée2) est vrai
 // (c'est le deuxième qui sera enlevé)
     // FUSION, DE TRI ET INVERSION
     // Il faut que les données soient triées (selon un certain critère ou operator< par
     // défaut) avant de faire un merge qui sera utile. Les merge sont des «move»...
 void merge(list& x); // Ajoute les éléments de x dans this
 template <class Comp> // Ajoute les éléments de x dans this
 void merge(list& x, Comp cmp); // cmp est le critère de tri (fonction de comparaison)
 void sort(); // Trie les éléments
     template<class Comp> // Trie les éléments en utilisant le
    void sort(Comp cmp);<br>void reverse();<br>// Renverse l'ordre des élections
                                            // Renverse l'ordre des éléments.
*/
int main()
\{ typedef list<double> ClListeDouble;
     typedef ClListeDouble::iterator ClIter;
     typedef ClListeDouble::reverse_iterator ClIterRev;
     ClListeDouble liste1(1); // init. à 0.0
    \texttt{listel.push\_back(1.1)}: \texttt{listel.push\_back(2.2)}: \texttt{listel.push\_back(3.3)}: Afficher(liste1); // 0.0 1.1 2.2 3.3
    for (ClIterRev it= liste1.rbegin(); it!=liste1.rend(); ++it)<br>cout << *it << ' '; // 3.3 2.2 1.1 0.0
        cout << *it << ' ';
     cout << endl;
     liste1.resize(3);
     Afficher(liste1); // 0.0 1.1 2.2
    listel.resize(4);<br>Afficher(listel);
                                                                       // 0.0 1.1 2.2 0.0 // DÉPLACEMENTS D'ÉLÉMENTS ENTRE DEUX LISTES
     /////////////////////////////////////////////
     ClListeDouble liste2(3, 3.3);
     liste2.push_front(1.1); liste2.push_back(5.5); // 1.1 3.3 3.3 3.3 5.5
     ClListeDouble liste3(5); // 0.0 0.0 0.0 0.0 0.0
    ClIter it= liste3.begin(); \begin{array}{ccc} \n\sqrt{1 + i} & \rightarrow & \n\end{array}<br>++i+: // it
    ClIter it= liste3.begin();<br>++it;<br>*_{it=9.9}:<br>(10.0.9)// 0.0 9.9 0.0 0.0 0.0liste3.splice(it, liste2, liste2.begin());<br>Afficher(liste2);
    Afficher(liste2); // 3.3 3.3 3.3 5.5<br>Afficher(liste3); // 0.0 1.1 9.9 0.0
                                                         \frac{1}{10} 0.0 1.1 9.9 0.0 0.0 0.0
\begin{array}{ccc} \n \text{++it;} & & \wedge \\
 \end{array}*it= 7.7; \hspace{1.5cm} // 0.0 1.1 9.9 7.7 0.0 0.0
     liste3.splice(liste3.begin(), liste3, it, liste3.end());
    Afficher(liste3); \frac{1}{2} // 7.7 0.0 0.0 0.0 1.1 9.9
\sqrt{2} \sqrt{2} \sqrt{2} \sqrt{2} \sqrt{2} \sqrt{2} \sqrt{2} \sqrt{2} \sqrt{2} \sqrt{2} \sqrt{2} \sqrt{2} \sqrt{2} \sqrt{2} \sqrt{2} \sqrt{2} \sqrt{2} \sqrt{2} \sqrt{2} \sqrt{2} \sqrt{2} \sqrt{2} \sqrt{2} \sqrt{2} \sqrt{2} \sqrt{2} \sqrt{2} \sqrt{2 ++it; // it
     liste3.splice(it, liste2);
     Afficher(liste2); // (vide)
                                                          Afficher(liste3); // 7.7 3.3 3.3 3.3 5.5 0.0 0.0 0.0 1.1 9.9
     // RETRAITS DE DONNÉES SELON UN CRITÈRE
     ////////////////////////////////////////
    liste3.push_front(5.9); liste3.push_front(2); liste3.push_front(5.5); liste3.remove(5.5); Afficher(liste3); \frac{1}{2}.0 5.9 7.7 3.3 3.3
                                                       1/ 2.0 5.9 7.7 3.3 3.3 3.3 0.0 0.0 0.0 1.1 9.9
     liste3.remove_if(EstPair);
     liste3.remove_if(PlusQueSept);
    Afficher(liste3); \frac{1}{3} // 5.9 3.3 3.3 3.3 1.1
    liste3.remove_if(bind2nd(less<double>(), 3.8)); // À voir... (fait comme remove_if(MoinsQue3Point8))<br>Afficher(liste3); // 5.9
    Afficher(liste3);
     liste3.insert(liste3.begin(), 3, 6.6);
     liste3.insert(liste3.end(), 2, 6.6);
     liste3.push_front(5.8); liste3.push_front(3.9);
    liste3.push_back(8.8); liste3.push_back(8.0); Afficher(liste3);
                                                         \frac{1}{13}, 3.9 5.8 6.6 6.6 6.6 5.9 6.6 6.6 6.6 8.8 8.0<br>\frac{1}{2} 3.9 5.8 6.6 5.9 6.6 8.8 8.0
    liste3.unique(); Afficher(liste3);
     liste3.unique(SontProches); Afficher(liste3); // 3.9 5.8 8.8
```

```
 // FUSION, TRI ET INVERSION
     ///////////////////////////////
    list<string> femmes;
     femmes.push_front("Catherine"); femmes.push_front("Céline");
    list<string> hommes;
     hommes.push_front("Michel"); hommes.push_back("Omar");
 hommes.push_front("Michel"); hommes.push_back("Omar");
 hommes.push_front("Richard"); hommes.push_back("Robert");
     Afficher(hommes);
    list<string> h2(hommes);
    list<string> f2(femmes);
     femmes.sort();
     hommes.sort();
    list<string> profs;<br>profs.merge(femmes);
                                                  // ou .assign(femmes.begin(), femmes.end())
     profs.merge(hommes);
    Afficher(femmes); <br> \hspace{1.6cm} // \hspace{1.2cm} (vide) <br> Afficher(hommes); <br> \hspace{1.6cm} // \hspace{1.2cm} (vide)Afficher(hommes);
     Afficher(profs); // Catherine Céline Michel Omar Richard Robert
     f2.sort(SontEnOrdreDecroissant);
     h2.sort(greater<string>()); // À voir... (fait comme h2.sort(SontEnOrdreDecroissant);)
     profs.assign(f2.begin(), f2.end());
    profs.merge(h2, SontEnOrdreDecroissant);<br>Afficher(f2);
                                                   // Céline Catherine<br>// (vide)
    Afficher(h2); Afficher(profs); // Robert Richard Omar Michel Céline Catherine
    profs.reverse();<br>Afficher(profs);
                                                  // Catherine Céline Michel Omar Richard Robert
     }
```
# 4.3 deque

```
// deque.cpp : document d'exemples et d'informations sur <deque>
// CG et MM fév.98, révision avril 99, jan.2000
#include <deque>
#include <list>
#include <iostream>
#include <iomanip>
#include <stdcpp>
using namespace std;
template <typename T>
void Afficher(const T& c)
\{ \{ \} typedef typename T::const_iterator ClIter;
       if (c.empty())
             cout << "(vide)\n";
       else
\left\{ \begin{array}{ccc} 0 & 0 & 0 \\ 0 & 0 & 0 \\ 0 & 0 & 0 \\ 0 & 0 & 0 \\ 0 & 0 & 0 \\ 0 & 0 & 0 \\ 0 & 0 & 0 \\ 0 & 0 & 0 \\ 0 & 0 & 0 \\ 0 & 0 & 0 \\ 0 & 0 & 0 \\ 0 & 0 & 0 \\ 0 & 0 & 0 \\ 0 & 0 & 0 & 0 \\ 0 & 0 & 0 & 0 \\ 0 & 0 & 0 & 0 \\ 0 & 0 & 0 & 0 \\ 0 & 0 & 0 & 0 & 0 \\ 0 & 0 & 0 & 0 & 0 \\ 0 & 0 & 0 & 0 & 0for (ClIter it= c.begin(); it != c.end(); ++it)
                 cout \langle fixed \langle setprecision(1) \langle *it \langle * ';
             cout << endl;
             }
       }
/*
template<class T, class A = allocator<T> > class deque {...};
      allocator_type · assign · at · back · begin · clear · const_iterator ·
      \texttt{const\_reference}\ \cdot\ \texttt{const\_reverse\_iterator}\ \cdot\ \texttt{degree}\ \cdot\ \texttt{depth}\ \cdot\ \texttt{empty}\ \cdot\\
```

```
end · erase · front · get_allocator · insert · iterator · max_size · operator[] ·<br>pop_back · pop_front · push_back · push_front · rbegin · reference · rend ·<br>resize · reverse_iterator · size · size_type · swap · value_type
```
ITÉRATEURS

Les itérateurs sont de catégorie «random access».

 N.B. Après des ajouts ou retraits d'éléments, la valeur des variables itérateurs devient théoriquement invalide...

FONCTIONS SUPPLÉMENTAIRES

```
 explicit deque(size_type nbFois, const T& valeur = T(), const A& al = A());
 reference operator[](size_type pos); // Normalement, sont sans validation
 const_reference operator[](size_type pos); //
     reference at(size_type pos); // Validées, peuvent lancer un objet de
     const_reference at(size_type pos) const; // type out_of_range
    void push_front(const T& x); <br> // Ajoute au début void pop_front(); <br> // Enlève le premie
                                     // Enlève le premier
*/
int main()
\{ \{ \}deque<double> deq(1); // init. à 0.0
     deq.push_front(1.1); deq.push_back(2.2); deq.push_back(3.3);
     Afficher(deq); // 1.1 0.0 2.2 3.3
     deq.resize(3);
    deq.resize(4);<br>Afficher(deq);
                                                               // 1.1 0.0 2.2 0.0 list<int> l;
    for (int i=0; i < 30; +i)
         l.push_back(i);
    deque<int> d(l.begin(), l.end());
     Afficher(d);
 }
```
4.4 stack, queue et priority\_queue

```
// adaptation.cpp : document d'exemples et d'informations sur stack, queue et priority_queue
// Par défaut, ce sont des adaptations de deque et vector.
// Donne une interface limitée, en particulier pas d'itérateurs.
// CG et MM fév.98, révision avril 99, jan.2000.
#include <stack>
#include <queue>
#include <list>
#include <iostream>
#include <iomanip>
#include <string>
#include <stdcpp>
using namespace std;
struct TypeClient
\{ string nom;
      int age;
      TypeClient(string p_nom= "inconnu", int p_age= -1)
           : nom(p_nom), age(p_age)
           {}
      };
inline bool operator<(const TypeClient& p_c1, const TypeClient& p_c2)
\{ return p_c1.nom < p_c2.nom;
 }
inline bool operator==(const TypeClient& p_c1, const TypeClient& p_c2)
\{ \{ \} return p_c1.nom == p_c2.nom;
 }
/* ************** S T A C K **************
template<class T, class Cont = deque<T> > class stack {...};
      allocator_type · value_type · size_type · stack · empty · size · get_allocator · top · push · pop
      explicit stack(const allocator_type& al=allocator_type()); // Le seul constructeur, donc la
                                              \hspace{0.1cm}\rule{0.7cm}{0.8cm}\hspace{0.1cm}\hspace{0.1cmbool empty() const; <br>size_type size() const; // Trivial
     size_type size() const;
 value_type& top(); // Consultation ou modification
 const value_type& top() const; // Consultation seulement, si pile const (rare)
     void pop(); \qquad // Ne renvoie rien, il faut donc utiliser top avant...
      void push(const value_type& x); // Trivial
```

```
 On peut utiliser une collection autre que deque pour conserver les données du stack en
     autant qu'elle supporte les opérations suivantes : empty, size, get_allocator, back,
     push_back, pop_back.
*/
int main()
\{stack<int> pileD;
     for (int i= 0; pileD.size()<10; ++i)
           pileD.push(i);
     stack<int, vector<int> > pileV;
     while (!pileD.empty())
\{ cout << pileD.top() << ' '; // 9 8 7 6 5 4 3 2 1 0
           pileV.push(pileD.top());
           pileD.pop();
 }
     cout << endl;
/* ************** Q U E U E **************
template<class T, class Cont = deque<T> > class queue \{ \ldots \};
    allocator_type · value_type · size_type · queue · empty · size · get_allocator ·
     push · pop · front · back
     explicit queue(const allocator_type& al = allocator_type()); // vide au départ...
    \qquad \qquad \text{bool empty() const:} \qquad \qquad \text{ / / Triviaux...} size_type size() const;
     value_type& front();
     const value_type& front() const;
     value_type& back();
     const value_type& back() const;
    void push(const value_type& x); // À la queue... (back) void pop(); // À la tête... (front)
                                                   // À la tête... (front)
     bool operator==(const queue<T, Cont>& x) const;
     bool operator!=(const queue<T, Cont>& x) const;
     bool operator<(const queue<T, Cont>& x) const;
     bool operator>(const queue<T, Cont>& x) const;
     bool operator<=(const queue<T, Cont>& x) const;
     bool operator>=(const queue<T, Cont>& x) const;
     On peut utiliser une collection autre que deque pour conserver les données de la queue
      en autant qu'elle supporte les opérations suivantes : empty, size, get_allocator,
     front, back, push_back, pop_front.
*/
     queue<int> q;
     while (!pileV.empty())
\left\{ \begin{array}{ccc} 0 & 0 & 0 \\ 0 & 0 & 0 \\ 0 & 0 & 0 \\ 0 & 0 & 0 \\ 0 & 0 & 0 \\ 0 & 0 & 0 \\ 0 & 0 & 0 \\ 0 & 0 & 0 \\ 0 & 0 & 0 \\ 0 & 0 & 0 \\ 0 & 0 & 0 \\ 0 & 0 & 0 \\ 0 & 0 & 0 \\ 0 & 0 & 0 & 0 \\ 0 & 0 & 0 & 0 \\ 0 & 0 & 0 & 0 \\ 0 & 0 & 0 & 0 \\ 0 & 0 & 0 & 0 & 0 \\ 0 & 0 & 0 & 0 & 0 \\ 0 & 0 & 0 & 0 & 0 q.push(pileV.top());
           pileV.pop();
 }
     queue<int, list<int> > ql;
    while (!q.empty()) \frac{1}{2} // 0 9 1 9 2 9 3 9 4 9 5 9 6 9 7 9 8 9 9 9
\left\{ \begin{array}{ccc} 0 & 0 & 0 \\ 0 & 0 & 0 \\ 0 & 0 & 0 \\ 0 & 0 & 0 \\ 0 & 0 & 0 \\ 0 & 0 & 0 \\ 0 & 0 & 0 \\ 0 & 0 & 0 \\ 0 & 0 & 0 \\ 0 & 0 & 0 \\ 0 & 0 & 0 \\ 0 & 0 & 0 \\ 0 & 0 & 0 \\ 0 & 0 & 0 & 0 \\ 0 & 0 & 0 & 0 \\ 0 & 0 & 0 & 0 \\ 0 & 0 & 0 & 0 \\ 0 & 0 & 0 & 0 & 0 \\ 0 & 0 & 0 & 0 & 0 \\ 0 & 0 & 0 & 0 & 0 cout << q.front() << ' ' << q.back() << ' ';
           ql.push(q.front());
           q.pop();
 }
     cout << endl;
/* ************** P R I O R I T Y _ Q U E U E ***************
template<class T, class Cont = vector<T>, class Comp = less<Cont::value_type> >
     class priority_queue {...};
     Les données sont conservées de façon à extraire la donnée ayant la plus «grande»
     priorité (selon le prédicat). Par défaut, les données les plus «grandes» sont les
     plus prioritaires. Pour remplacer le vector, il faudrait une collection qui permet
     empty, size, front, push_back, pop_back et des itérateurs «random».
     allocator_type · value_type · size_type · priority_queue · get_allocator ·
```
 $empty \cdot size \cdot top \cdot push$ 

```
9
```

```
 explicit priority_queue(const Comp& x = Comp(),
                                              const allocator_type& A = allocator_type()); // pq vide
      template <typename It><br>priority_queue(It deb, It fin, const Comp& x = Comp(),
 priority_queue(It deb, It fin, const Comp& x = Comp(), // pq copié d'une autre
 const allocator_type& A = allocator_type()); // séquence
       bool empty() const;
       size_type size() const;
       value_type& top();
       const value_type& top() const;
       void push(const value_type& x);
       void pop();
*/
       priority_queue<int> pq;
      \verb!pg.push(8); pq.push(10); pq.push(1); pq.push(4); pq.push(7);\\ while (!pq.empty())
\left\{ \begin{array}{ccc} 0 & 0 & 0 \\ 0 & 0 & 0 \\ 0 & 0 & 0 \\ 0 & 0 & 0 \\ 0 & 0 & 0 \\ 0 & 0 & 0 \\ 0 & 0 & 0 \\ 0 & 0 & 0 \\ 0 & 0 & 0 \\ 0 & 0 & 0 \\ 0 & 0 & 0 \\ 0 & 0 & 0 \\ 0 & 0 & 0 \\ 0 & 0 & 0 & 0 \\ 0 & 0 & 0 & 0 \\ 0 & 0 & 0 & 0 \\ 0 & 0 & 0 & 0 \\ 0 & 0 & 0 & 0 & 0 \\ 0 & 0 & 0 & 0 & 0 \\ 0 & 0 & 0 & 0 & 0\text{cut} \ll \text{pq.top}() \ll ' pq.pop();
 }
       cout << endl;
       priority_queue<TypeClient> pqClients;
       pqClients.push(TypeClient("Céline", 1));
       pqClients.push(TypeClient("Catherine", 2));
       pqClients.push(TypeClient("Richard", 3));
       pqClients.push(TypeClient("Robert", 4));
       pqClients.push(TypeClient("Michel", 5));
       pqClients.push(TypeClient("Omar", 6));
       pqClients.push(TypeClient("Richard", 23));
       pqClients.push(TypeClient("Robert", 64));
       while (pqClients.size() > 0)
\left\{ \begin{array}{ccc} 0 & 0 & 0 \\ 0 & 0 & 0 \\ 0 & 0 & 0 \\ 0 & 0 & 0 \\ 0 & 0 & 0 \\ 0 & 0 & 0 \\ 0 & 0 & 0 \\ 0 & 0 & 0 \\ 0 & 0 & 0 \\ 0 & 0 & 0 \\ 0 & 0 & 0 \\ 0 & 0 & 0 \\ 0 & 0 & 0 \\ 0 & 0 & 0 & 0 \\ 0 & 0 & 0 & 0 \\ 0 & 0 & 0 & 0 \\ 0 & 0 & 0 & 0 \\ 0 & 0 & 0 & 0 & 0 \\ 0 & 0 & 0 & 0 & 0 \\ 0 & 0 & 0 & 0 & 0 cout << pqClients.top().nom << ' ' << pqClients.top().age << endl;
             pqClients.pop();
 }
       // Robert 4
       // Robert 64
       // Richard 23
       // Richard 3
       // Omar 6
       // Michel 5
        // Céline 1
        // Catherine 2
 }
```

```
4.5 map et multimap
```

```
// tablasso.cpp : document d'exemples et d'informations sur <map> (et pair de <utility>)
                          Ce document décrit les map et multimap.
// CG et MM fév.98, révision avril 99, jan.2000
#include <map>
#include <iostream>
#include <iomanip>
#include <functional>
#include <string>
#include <stdcpp>
using namespace std;
template <typename T>
void Afficher(const T& c)
\{ typedef typename T::const_iterator Iterateur;
      if (c.empty())
           cout << "(vide)\n";
      else
\left\{ \begin{array}{ccc} 0 & 0 & 0 \\ 0 & 0 & 0 \\ 0 & 0 & 0 \\ 0 & 0 & 0 \\ 0 & 0 & 0 \\ 0 & 0 & 0 \\ 0 & 0 & 0 \\ 0 & 0 & 0 \\ 0 & 0 & 0 \\ 0 & 0 & 0 \\ 0 & 0 & 0 \\ 0 & 0 & 0 \\ 0 & 0 & 0 \\ 0 & 0 & 0 & 0 \\ 0 & 0 & 0 & 0 \\ 0 & 0 & 0 & 0 \\ 0 & 0 & 0 & 0 \\ 0 & 0 & 0 & 0 & 0 \\ 0 & 0 & 0 & 0 & 0 \\ 0 & 0 & 0 & 0 & 0for (Iterateur it= c.begin(); it != c.end(); ++it)
                 cout << fixed << setprecision(1) << *it << ' ';
             cout << endl;
 }
      }
```

```
template <typename T1, typename T2>
ostream& operator<<(ostream& os, pair<T1,T2> p_pair)
\{ \{ \}\cos \ll |\{\cdot \ll p\_pair.first \ll \cdot \mid \# \cdot \ll p\_pair.ssecond \ll \cdot \}|';
     return os;
 }
/* ************** P A I R **************
   La classe (struct en fait) std::pair ressemble à :
template<class T, class U>
     struct pair
\{typedef T first_type; <br> \qquad // Les types des deux données typedef U second_type \qquad //
         typedef U second_type //
         T first; // Les deux données
        U second; \sqrt{2}pair(); \frac{1}{2} pair(const T& x, const U& y); \frac{1}{2} // Avec init.
        pair(const T& x, const U& y);
        template<class V, class W><br>pair(const pair<V, W>& pr);
        pair(const pair<V, W>& pr); // Constructeur permettant les conversions<br>}; // d'un autre type de pair dont les élémei
 }; // d'un autre type de pair dont les éléments
 // sont compatibles.
*/
int main()
\{ // Classique (et normal)
     struct TypeClient
\{ int numero;
         string nom;
         TypeClient()
              : numero(0), nom("")
              {}
         TypeClient(int p_no, const string& p_nom)
              : numero(p_no), nom(p_nom)
              {}
         };
     TypeClient cc1; // Init par défaut
     TypeClient cc2(321, "Michel");
     cout << cc2.numero << ' ' << cc2.nom << endl; // 321 Michel
     // Avec pair (à éviter normalement pour ce genre de traitement)
    typedef pair<int, string> PaireClient;
     PaireClient c1; // Init par défaut (int() et string())
 PaireClient c2(123, "Michel");
 cout << c2.first << ' ' << c2.second << endl; // 123 Michel
     pair<double, char*> autre(11.99, "Céline");
    PaireClient c3(autre); \frac{1}{2} // Conversion
    PaireClient c4(pair<char, char>('1', '!'));
 PaireClient c5(make_pair('2', '!')); // make_pair est dans la bibliothèque
 cout << c3 << ' ' << c4 << ' ' << c5 << endl; // {11 # Céline} {49 # !} {50 # !}
/* ************** M A P E T M U L T I M A P **************
template<class Key, class T, class Pred = less<Key>, class A = allocator<T> >
     class map {...};
template<class Key, class T, class Pred = less<Key>, class A = allocator<T> >
     class multimap {...};
     Le map est une table associative faisant des relations entre une clé (non
     modifiable) et une donnée (clés uniques). On a l'opérateur [] pour l'accès
     ordinaire et des iterators (bidirectionnels) pour le parcours de toutes
     les données.
     Le multimap est presque identique sauf qu'il permet d'avoir plusieurs données
     associées à la même clé. Il ne supporte pas l'opérateur [].
 allocator_type · begin · clear · const_iterator · const_reference ·
 const_reverse_iterator · count · difference_type · empty · end · equal_range ·
    erase · find · get_allocator · insert · iterator · key_comp · key_compare ·
 key_type · lower_bound · map · max_size · operator[] · rbegin · reference ·
 referent_type · rend · reverse_iterator · size · size_type · swap ·
     upper_bound · value_comp · value_compare · value_type
```
 En plus des types usuels (iterator, size\_type, etc.), il y a bien sûr le type des clés (key\_type) et des données associées (mapped\_type). En plus, on a la combinaison de ces deux éléments dans une pair<const key\_type, mapped\_type> pour le value\_type (on peut modifier les données associées, mais pas la clé). Pour les maps, le mapped\_type doit permettre la construction sans paramètre (car l'insertion avec [] met d'abord une donnée qui sera initialisée à la valeur par défaut). FONCTIONS SUPPLÉMENTAIRES // CONSTRUCTEURS explicit map(const Pred& comp = Pred(), const A& al = A()); // Map vide template <class It> map(It first, It last,  $\frac{1}{2}$  artir d'une<br>const Pred& comp = Pred(), const A& al = A());  $\frac{1}{2}$  séquence de paires const Pred& comp = Pred(), const A& al =  $A()$ ; Idem pour les multimaps... // MAP SEULEMENT : ACCÈS «DIRECT» AUX ÉLÉMENTS ET INSERTION mapped\_type& operator[](const Key& key); // Si la clé n'est pas trouvée, un élément // (clé+donnée par défaut) est inséré. // La référence à la donnée associée // (pré-existante ou ajoutée) est renvoyée.<br> $\frac{1}{2}$   $\frac{1}{2}$  // Ajoute la paire clé+donnée si pair<iterator, bool> insert(const value\_type& x); // la clé n'existe pas déjà. // Le bool de la paire renvoyée // indique si l'élément a été ajouté. // MULTIMAP SEULEMENT : INSERTION<br>iterator insert(const value\_type& x); // Ajoute la paire clé+donnée (retourne // la position de l'élément ajouté). // AUTRES INSERTIONS ET RETRAITS (MAP ET MULTIMAP) iterator insert(iterator it, const value\_type& x); // On passe un iterator où // débutera la recherche pour // la position d'insertion (faut // donner une valeur utile...) template <typename It><br>void insert(It first, It last); // Insère une séquence de paires size\_type erase(const Key& key); // Renvoie le nombre d'éléments enlevés (0 ou 1 // pour les maps) // FONCTIONS RETOURNANT DES ITÉRATEURS begin, end, rbegin, rend renvoie des itérateurs sur des paires... // RECHERCHE (MAP ET MULTIMAP)<br>iterator find(const Key& key); // Renvoie end() si non trouvé const\_iterator find(const Key& key) const; // RECHERCHES STYLE MULTIMAP (MAP ET MULTIMAP) size\_type count(const Key& key) const; // Renvoie 0 ou 1 dans un map... iterator lower\_bound(const Key& key); // Renvoie la position du premier<br>const\_iterator lower\_bound(const Key& key) const; // élément >= clé (ou end() si aucun) const\_iterator lower\_bound(const Key& key) const; iterator upper\_bound(const Key& key); // Renvoie la position du premier const\_iterator upper\_bound(const Key& key) const; // élément > clé (ou end() si aucun) pair<iterator, iterator> equal\_range(const Key& key); // Renvoie la paire formée<br>pair<const\_iterator, const\_iterator> // du lower\_bound et upper\_bound pair<const\_iterator, const\_iterator> equal\_range(const Key& key) const; // AUTRES...<br>key\_compare key\_comp() const; // Retournent des fonction-objets permettant value\_compare wey\_comp() const;<br>value\_compare value\_comp() const; // la comparaison des clés/des paires. \*/ typedef pair<string, unsigned long> PaireInscription; // unsigned long permet<br>typedef map<string, unsigned long> ClBottin; // au moins 9 chiffres... (!) typedef map<string, unsigned long> ClBottin; typedef multimap<string, unsigned long> ClListeTel; ClBottin b; b["Michel"]= 1234567; b["Céline"]= 2361; b["Robert"]= 2265; PaireInscription insc("Céline", 3475301); // Ne sera pas changé car existe déjà if (b.insert(insc).second) cout << "Pas normal, Céline aurait dû être déjà inscrite.\n"; b["Michel"]= 2545; // Remplace l'autre

pair<ClBottin::iterator, bool> codeRetour= b.insert(make\_pair(string("Catherine"), 2265));

```
 if (!codeRetour.second)
         cout << "Ça va pas ? Pourquoi ?? On veut Catherine !!!\n";
   ClBottin::iterator it= b.insert(b.begin(), PaireInscription("Omar", 2529));<br>b.insert(it, PaireInscription("Omar", 0)); // Pas remplacé, on pourrait tester la
   b.insert(it, PaireInscription("Omar", 0));
                                                          // valeur de retour.second
    Afficher(b);
     // {Catherine # 2265} {Céline # 2361} {Michel # 2545} {Omar # 2529} {Robert # 2265}
    ClListeTel t;
    t.insert(make_pair(string("Michel"), 1114567));
    t.insert(make_pair(string("Céline"), 2224567));
    t.insert(make_pair(string("Robert"), 3334567));
    t.insert(make_pair(string("Catherine"), 2265));
     t.insert(make_pair(string("Michel"), 2545));
    ClListeTel::iterator it2= t.insert(t.begin(), make_pair(string("Céline"), 2361));
    t.insert(it2, PaireInscription("Omar", 2529));
    Afficher(t);
     // {Catherine # 2265} {Céline # 2224567} {Céline # 2361} {Michel # 1114567}
     // {Michel # 2545} {Omar # 2529} {Robert # 3334567}
    if (t.end() != t.find("Omar"))
         cout << "Il y a " << t.count("Omar") << " inscription(s) pour Omar.\n";
    pair<ClListeTel::iterator, ClListeTel::iterator> lesCelines= t.equal_range("Céline");
    lesCelines.first->second= 3334567; // mais lesCelines.first->first est const...
   for (; lesCelines.first != lesCelines.second; ++lesCelines.first)<br>cout << *lesCelines.first << endl; // (Céline #
                                                             1/ {Céline # 3334567} {Céline # 2361}
    cout << "On efface les " << t.erase("Michel") << " Michel.\n"; // On efface les 2 Michel
    Afficher(t);
     // {Catherine # 2265} {Céline # 3334567} {Céline # 2361} {Omar # 2529} {Robert # 3334567}
 }
```
## 4.6 set et multiset

```
// ensemble.cpp : document d'exemples et d'informations sur <set> (set et multiset)
// CG et MM fév.98, révision avril 99
#include <set>
#include <iostream>
#include <iomanip>
#include <functional>
#include <string>
#include <stdcpp>
using namespace std;
template <typename T>
void Afficher(const T& c)
\{ \{ \} typedef typename T::const_iterator Iterateur;
      if (c.empty())
          cout \langle \cdot \rangle (vide) \n";
      else
\left\{ \begin{array}{ccc} 0 & 0 & 0 \\ 0 & 0 & 0 \\ 0 & 0 & 0 \\ 0 & 0 & 0 \\ 0 & 0 & 0 \\ 0 & 0 & 0 \\ 0 & 0 & 0 \\ 0 & 0 & 0 \\ 0 & 0 & 0 \\ 0 & 0 & 0 \\ 0 & 0 & 0 \\ 0 & 0 & 0 \\ 0 & 0 & 0 \\ 0 & 0 & 0 & 0 \\ 0 & 0 & 0 & 0 \\ 0 & 0 & 0 & 0 \\ 0 & 0 & 0 & 0 \\ 0 & 0 & 0 & 0 & 0 \\ 0 & 0 & 0 & 0 & 0 \\ 0 & 0 & 0 & 0 & 0for (Iterateur it= c.begin(); it != c.end(); ++it)
               cout \le fixed \le setprecision(1) \le *it \le '';
           cout << endl;
           }
      }
/*
template<class Key, class Pred = less<Key>, class A = allocator<T> >
     class set \{ \ldots \};
template<class Key, class Pred = less<Key>, class A = allocator<T> >
 class multiset {...};
      Le set/multiset est un peu comme un map/multimap sans donnée associée à leurs clés.
     Les clés sont les valeurs conservées. On n'a pas d'opérateur [].
      allocator_type · begin · clear · const_iterator · const_reference ·
      const_reverse_iterator · count · difference_type · empty · end · equal_range ·
     erase \overline{\cdot} find \overline{\cdot} get_allocator \cdot insert \cdot iterator \cdot key_comp \cdot key_compare \overline{\cdot} key_type · lower_bound · max_size · rbegin · reference · rend · reverse_iterator ·
      set · size · size_type · swap · upper_bound · value_comp · value_compare · value_type
```
 Comme dans map, on a le type key\_type et value\_type, mais ils sont équivalents, car il n'y a pas de mapped\_type. Les iterators sont comme les const\_iterator, car on ne peut pas changer les données qui sont considérées comme des clés (si on veut en changer une partie, on peut retirer puis ajouter...). CONSTRUCTEURS explicit set(const Pred& comp = Pred(), const A& al = A()); // set vide template <class It> set(It first, It last,  $\frac{1}{2}$  //  $\hat{A}$  partir d'une const Pred& comp = Pred(), const A& al = A()); // séquence de données Idem pour multiset... SET SEULEMENT : INSERTION VALIDÉ pair<iterator, bool> insert(const value\_type& x); // Ajoute la donnée (==clé) si // la clé n'existe pas déjà. // Le bool de la paire renvoyée // indique si élément ajouté. MULTISET SEULEMENT : INSERTION iterator insert(const value\_type& x); // Ajoute la donnée (==clé) AUTRES INSERTIONS (SET ET MULTISET) iterator insert(iterator it, const value\_type& x); // Mêmes principes que pour les template <typename It> void insert(It first, It last); // map/multimap. RETRAITS (SET ET MULTISET) iterator erase(iterator it);  $\frac{1}{2}$  // Voir autres collections iterator erase(iterator first, iterator last); // pour ceux-ci. size\_type erase(const Key& key); // Renvoie le nombre d'éléments enlevés (0 ou 1 // pour les sets) void clear(); // Trivial RECHERCHE (SET ET MULTISET) iterator find(const Key& key); // Renvoie end() si non trouvé const\_iterator find(const Key& key) const; RECHERCHES STYLE MULTIMAP (SET ET MULTISET) size\_type count(const Key& key) const; // Renvoie 0 ou 1 dans un set... iterator lower\_bound(const Key& key); // Renvoie la position du premier const\_iterator lower\_bound(const Key& key) const; // élément >= clé (ou end() si aucun) iterator upper\_bound(const Key& key); // Renvoie la position du premier const\_iterator upper\_bound(const Key& key) const; // élément > clé (ou end() si aucun) pair<iterator, iterator> equal\_range(const Key& key); // Renvoie la paire formée<br>pair<const\_iterator, const\_iterator> // du lower\_bound et upper\_bound pair<const\_iterator, const\_iterator> equal\_range(const Key& key) const; \*/ int main()  $\left\{\right.$  typedef set<string> ClProfs; ClProfs profsInfo; profsInfo.insert("Céline"); profsInfo.insert("Michel"); profsInfo.insert("Catherine"); if (profsInfo.insert("Michel").second) cout << "Pas normal, une seul Michel dans set\n"; profsInfo.insert("Omar"); profsInfo.insert("Richard"); profsInfo.insert("Robert"); Afficher(profsInfo); multiset<string> profs(profsInfo.begin(), profsInfo.end()); profs.insert("Michel"); Afficher(profs); }